## PCSI 1 **TD informatique du chapitre 4 :** 2023/2024 **Courbes et données numériques**

## **Exercice 1 : Tracé de fonctions**

- 1. Tracer, sur un même graphique, les fonctions  $x \rightarrow |\sin x|$  et  $x \rightarrow |x|$  sur l'intervalle [−5,5].
- 2. On pose, pour tout  $n \in \mathbb{N}$ :

$$
f_n: x \mapsto \sum_{k=0}^n \sin(kx).
$$

Tracer, sur un même graphique, les fonctions  $f_0$ ,...,  $f_1$ 0 sur l'intervalle [0, π]. On ajoutera une légende afin de préciser la valeur de *n*. Pour cela, on peut utiliser la commande str qui convertit un nombre sous forme de chaine de caractères.

## **Exercice 2 : Tracé de suites**

1. On considère la suite définie par :

$$
u_0 = 0, u_1 = 1, \forall n \in \mathbb{N}, u_{n+2} = u_{n+1} - \frac{u_n}{2}.
$$

Sans relier les points, tracer la suite  $(u_n)$  sur  $[0, 20]$ .

2. On considère une marche aléatoire dont le point de départ est 0 et qui, à chaque pas, peut avancer ou reculer de 1.

Tracer la simulation de 10 marches aléatoires à 100 pas.

On pourra utiliser la commande randint du module random qui prend comme arguments deux entiers *a* et *b* et qui renvoie un entier aléatoirement choisi dans *a*,*b*.

## **Exercice 3 : Utilisation de données**

On utilisera dans cet exercice le fichier texte Donnees1.csv. Ce fichier représente le tableau suivant :

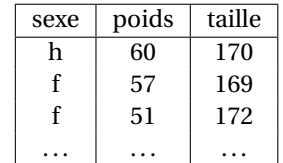

- 1. Créer des listes : sexe, poids, taille qui contiennent les valeurs correspondantes stockées dans le fichier.
- 2. Ecrire une suite de commandes qui affiche le poids moyen et la taille moyenne.
- 3. (a) Tracer sur une même courbe les valeurs du poids en bleu et une ligne horizontale rouge représentant le poids moyen.
	- (b) Tracer sur une même courbe les valeurs de la taille en bleu et une ligne horizontale rouge représentant la taille moyenne.
- 4. Tracer les points de coordonnées (poids, taille) représentés par des ronds bleus et le points d'abscisse le poids moyen et d'ordonnée la taille moyenne représenté par un rond rouge.
- 5. Représenter sur un histogramme la répartition des tailles, les classes étant séparées par les valeurs : 150,170,175,180,185,190,200.
- 6. L'indice de masse corporelle ou IMC permet d'estimer la corpulence d'une personne. Sa valeur est :  $\frac{P}{T^2}$  où  $P$  est le poids en kg et  $T$  est la taille en m. L'OMS donne l'inter- $T^2$ <br>prétation suivante de l'IMC :

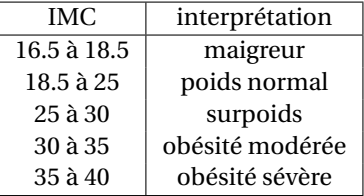

- (a) Représenter sur un histogramme a répartition des IMC en utilisant les classes du tableau précédent.
- (b) Représenter sur un même histogramme la répartition des IMC pour les hommes et pour les femmes en utilisant les classes du tableau précédent.